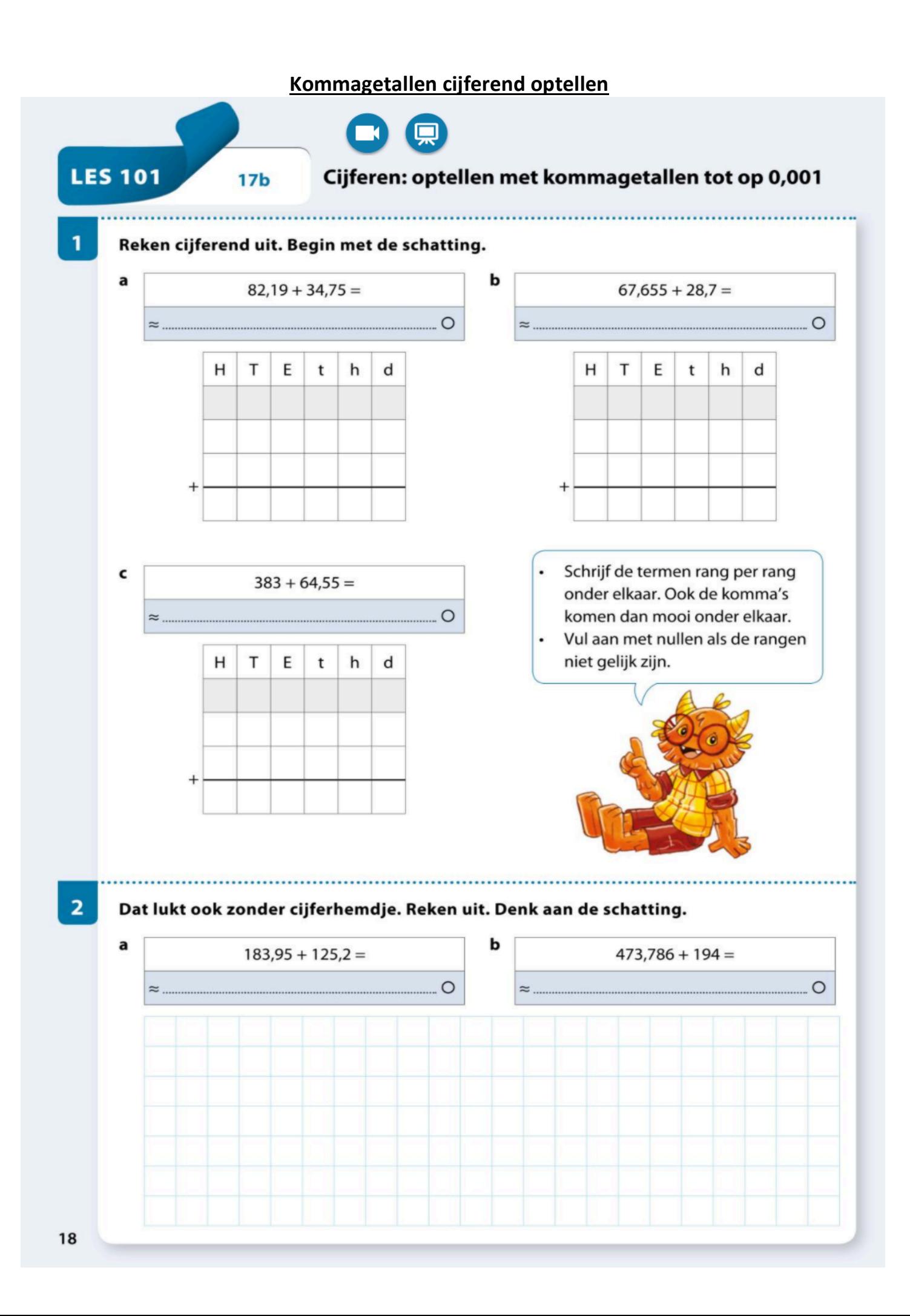

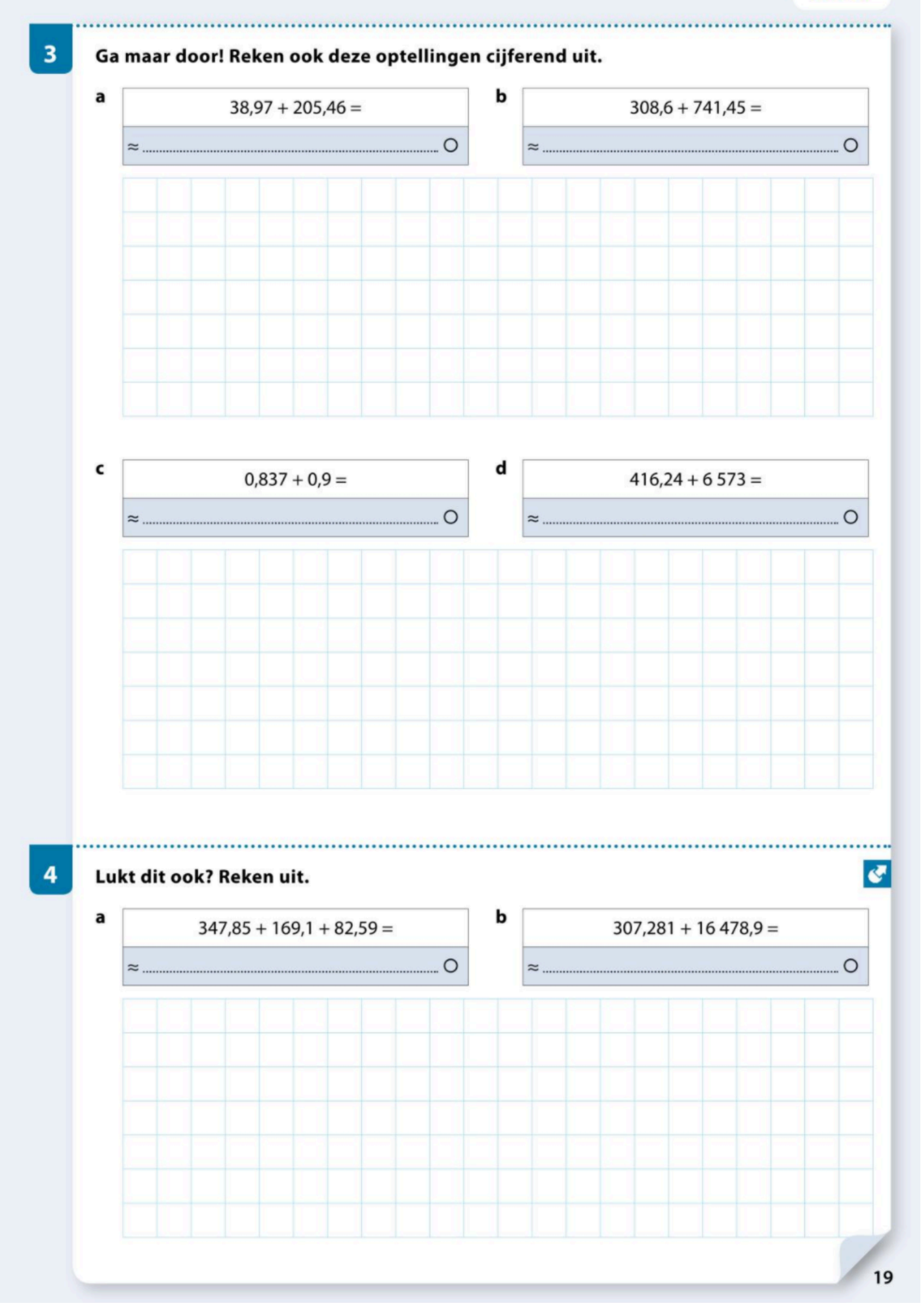

## Lees en los op.

 $5<sup>1</sup>$ 

Ook de leerkrachten mogen enkele nieuwe spullen kiezen voor de speelplaats. Hier zie je wat ze kiezen. Reken uit hoeveel het kost.

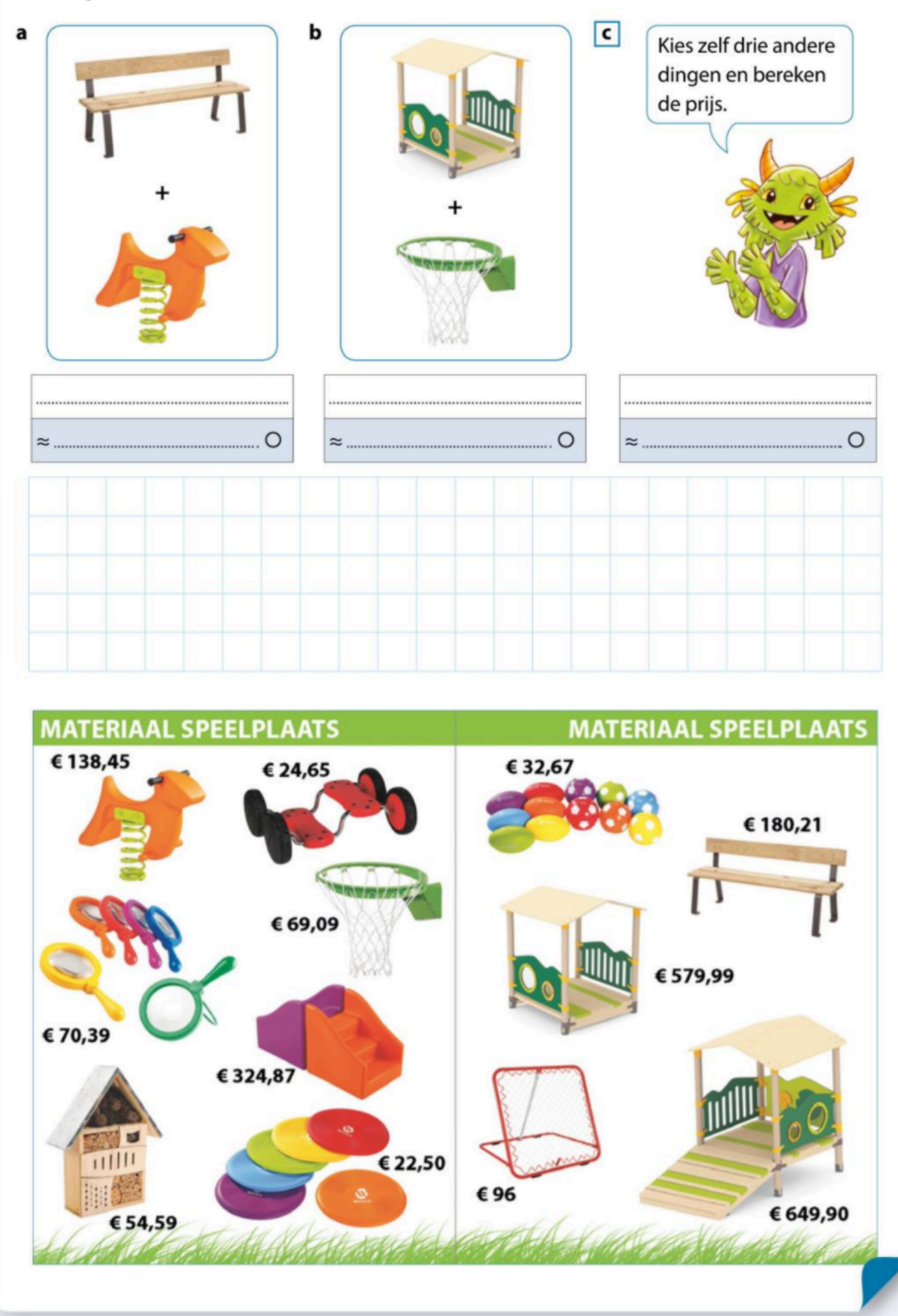

20